## The most common workflow for architecture students

is to cut flat plates representing the elevations and roofs of their buildings, and gluing these together.

Model a building in a 3d workspace.

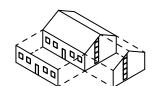

Project facades and roofs onto flat planes. Rotate these onto a sheet.

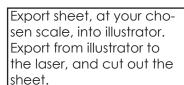

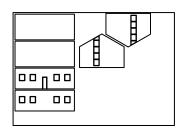

Assemble the pieces into a scaled building model.

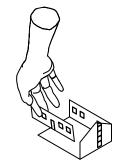

## The most common workflow for landscape architecture students

is to convert contour lines into flat plates, cutting these with the lasercutter, and stacking them to create 3D solids representing landscape features.

Create contour lines, or extract them from maps or GIS data sets.

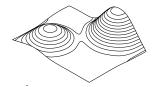

Separate these contour lines into distinct shapes with closed boundaries.

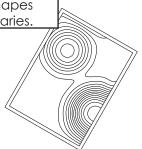

Cut out these 2d shapes on the laser cutter, and stack them into 3d landforms.

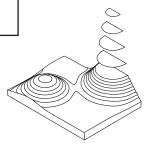